<span id="page-0-0"></span>[Lecture 9: Pseudorandom Function](#page-16-0)

イロメ イ御メ イ君メ イ君メー 君

# • Let  $G(s) = (G_0(s), G_1(s))$  be a length doubling PRG

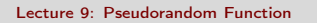

イロメ イ部メ イ君メ イ君メー

 $\equiv$ 

• Let  $G(s) = (G_0(s), G_1(s))$  be a length doubling PRG  $f_{\mathsf{s}}(\mathsf{x}) := G_{\mathsf{x}_n} \left( G_{\mathsf{x}_{n-1}} \left( \cdots G_{\mathsf{x}_1}(\mathsf{s}) \cdots \right) \right)$ 

イロト イ部 トイをトイをトー

目

 $H_0$  has  $f_{\mathsf{s}}(\mathsf{x}) := G_{\mathsf{x}_n} \left( G_{\mathsf{x}_{n-1}} \left( \cdots G_{\mathsf{x}_1}(\mathsf{s}) \cdots \right) \right)$ 

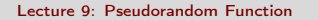

 $A \equiv 1 + 4 \pmod{4} \Rightarrow A \equiv 1 + 4 \pmod{2} \Rightarrow B$ 

- $H_0$  has  $f_{\mathsf{s}}(\mathsf{x}) := G_{\mathsf{x}_n} \left( G_{\mathsf{x}_{n-1}} \left( \cdots G_{\mathsf{x}_1}(\mathsf{s}) \cdots \right) \right)$
- $H_n$  has  $f_s(x) := U_n$

- $H_0$  has  $f_{\mathsf{s}}(\mathsf{x}) := G_{\mathsf{x}_n} \left( G_{\mathsf{x}_{n-1}} \left( \cdots G_{\mathsf{x}_1}(\mathsf{s}) \cdots \right) \right)$
- $H_n$  has  $f_s(x) := U_n$
- $H_1$  has  $f_s(x) := G_{x_n} (G_{x_{n-1}} (\cdots G_{x_2} (U_n) \cdots))$

- $H_0$  has  $f_{\mathsf{s}}(\mathsf{x}) := G_{\mathsf{x}_n} \left( G_{\mathsf{x}_{n-1}} \left( \cdots G_{\mathsf{x}_1}(\mathsf{s}) \cdots \right) \right)$
- $\bullet$  H<sub>n</sub> has  $f_s(x) := U_n$
- $H_1$  has  $f_s(x) := G_{x_n} (G_{x_{n-1}} (\cdots G_{x_2} (U_n) \cdots))$
- $H_i$  has  $f_s(x) := G_{x_n} (G_{x_{n-1}} (\cdots G_{x_{i+1}} (U_n) \cdots))$

 $(1, 1)$   $(1, 1)$   $(1, 1)$   $(1, 1)$   $(1, 1)$   $(1, 1)$   $(1, 1)$   $(1, 1)$   $(1, 1)$ 

• Query Complexity =  $q(n)$ 

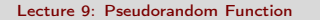

 $(1 - \epsilon + 1)$ 

E

- Query Complexity =  $q(n)$
- Query Complexity  $\leq q(n)$

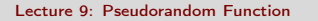

イロメ イ母メ イヨメ イヨメー

 $2990$ 

Э

- Query Complexity =  $q(n)$
- Query Complexity  $\leq q(n)$
- Think: Expected Query Complexity =  $q(n)$

イロメ イ母メ イヨメ イヨメー

Punctured PRF: A PRF which can be evaluated at all  $x \neq x^*$ 

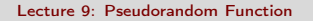

 $(1 - \epsilon + 1)$ 

 $2990$ 

э

- Punctured PRF: A PRF which can be evaluated at all  $x \neq x^*$
- $k(x^*)$  is a key which helps evaluated the PRF at all points x other than  $x^*$

イロト イ押ト イヨト イヨト

- Punctured PRF: A PRF which can be evaluated at all  $x \neq x^*$
- $k(x^*)$  is a key which helps evaluated the PRF at all points x other than  $x^*$
- Think: Construction

イロト イ押ト イヨト イヨト

Design a box which answers queries with random answers

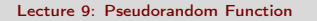

 $\left\{ \begin{array}{ccc} \square & \rightarrow & \left\{ \bigoplus \right\} & \left\{ \begin{array}{ccc} \square & \rightarrow & \left\{ \begin{array}{ccc} \square & \rightarrow & \end{array} \right. \end{array} \right. \end{array} \right.$ 

 $QQ$ 

э

- Design a box which answers queries with random answers
- Think: Multi-message Encryption

メ母 トメ ヨ トメ ヨ ト

- <span id="page-16-0"></span>Design a box which answers queries with random answers
- Think: Multi-message Encryption
- Think: Difference from PRG based construction (Which one would you prefer?)

メタト メミト メミトー